## Guide for AG-CX350 clip import from SD,P2 card on (Win) Media Composer Ver.2019.11

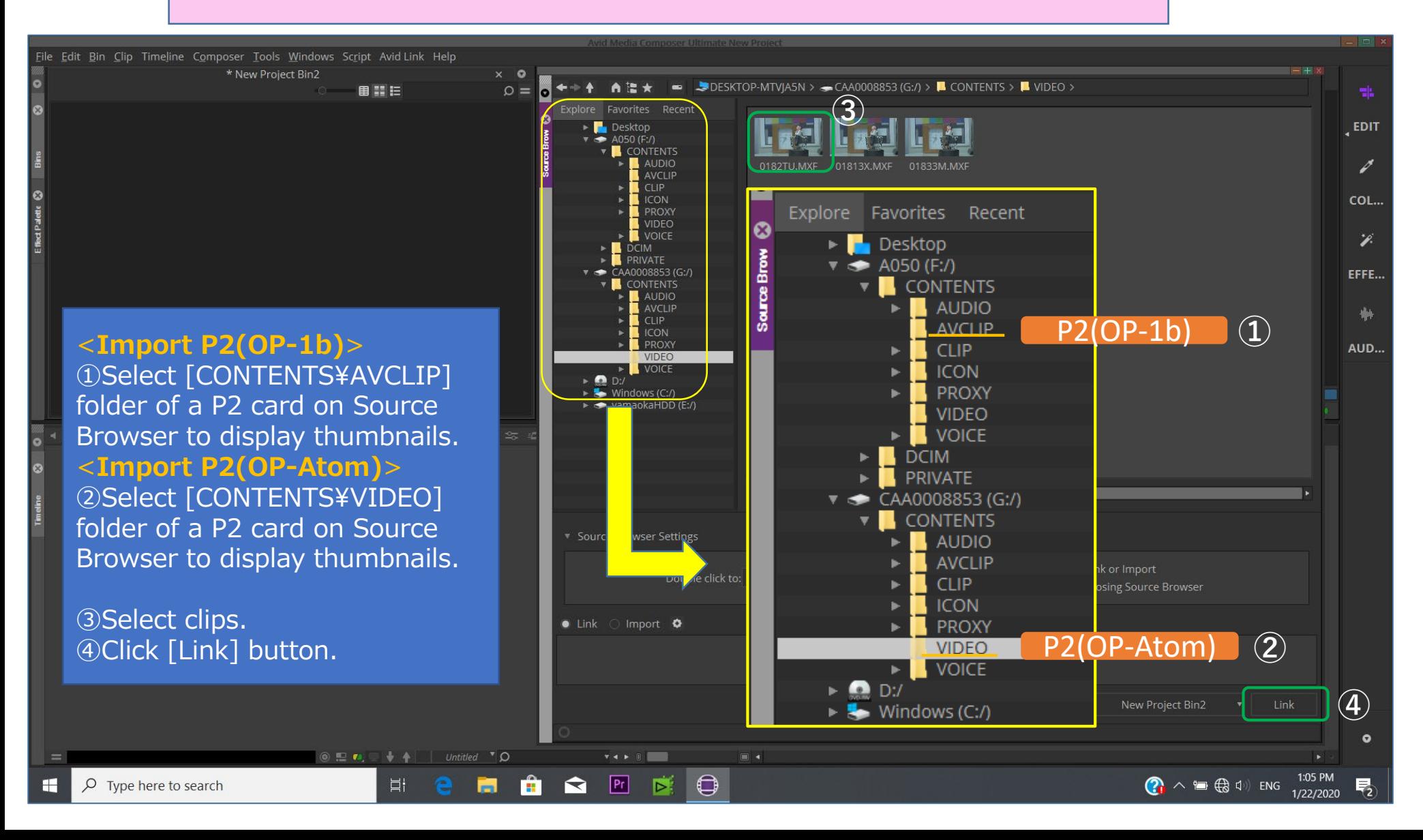

## Guide for AG-CX350 clip import from SD,P2 card on (Win) Media Composer Ver.2019.11

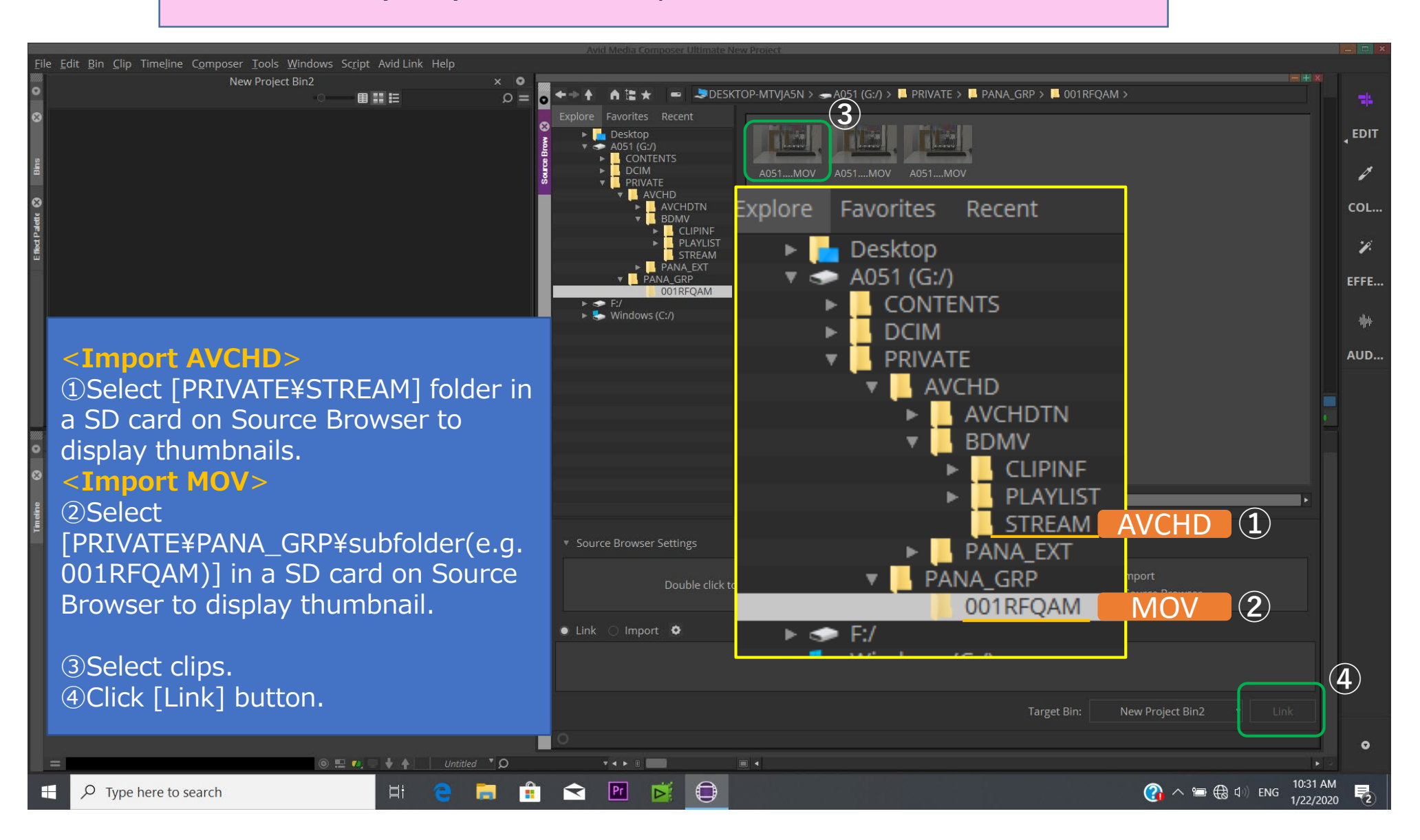

2/2